**RokClock Crack Serial Key PC/Windows [Updated] 2022**

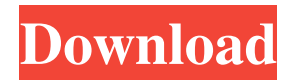

#### **RokClock Crack+ Free Download (2022)**

[1]...See Full Description After Effects is a fast and easy-to-use non-linear video editing software available for both PC and Mac. It is designed to enable beginners to compose professional-looking videos and offers all the features of a modern non-linear video editor. The advanced version of the application includes all the professional tools required for an in-depth editing experience. RokClock Crack For Windows Description: [1]...See Full Description RokClock Crack Free Download is a compact application designed to help you create a time log for your projects. It allows you to keep track of the time you spend on several projects in order to estimate your efficiency. You can organize the projects into nodes and add tasks by using the context menu. This feature enables you to estimate the time required for certain tasks in larger projects. The time intervals can be copied to the clipboard or stored in a CSV file for further analysis. Cracked RokClock With Keygen Description: [1]...See Full Description The advanced version of the application includes all the professional tools required for an in-depth editing experience. RokClock Cracked Accounts is a compact application designed to help you create a time log for your projects. It allows you to keep track of the time you spend on several projects in order to estimate your efficiency. You can organize the projects into nodes and add tasks by using the context menu. This feature enables you to estimate the time required for certain tasks in larger projects. The time intervals can be copied to the clipboard or stored in a CSV file for further analysis. RokClock Description: [1]...See Full Description RokClock is a compact application designed to help you create a time log for your projects. It allows you to keep track of the time you spend on several projects

in order to estimate your efficiency. You can organize the projects into nodes and add tasks by using the context menu. This feature enables you to estimate the time required for certain tasks in larger projects. The time intervals can be copied to the clipboard or stored in a CSV file for further analysis. RokClock Description: [1]...See Full Description RokClock is a compact application designed to help you create a time log for your projects. It allows you to keep track of the time you spend on several projects in order to estimate your efficiency. You can organize the projects into nodes and add tasks by using the context menu. This feature enables you

### **RokClock Crack+ With Key**

\* Optionally use the mouse to control some aspects of the application \* Run/Pause application from menu \* Right click in the task column to view shortcuts \* Drag & Drop files on the Task column \* Optionally select a node on the timeline to see its overview \* Optionally select a node on the timeline to see its details \* Optionally activate the timer to show elapsed time of the current node \* Optionally activate the clock to show the actual time of the current node \* Optionally press ALT to show the shortcut menu \* Optionally press CTRL to show the shortcut menu \* Optionally press Shift to show the shortcut menu \* Optionally press Ctrl+Tab to show the shortcut menu \* Optionally press Shift+Ctrl+Tab to show the shortcut menu \* Optionally press CTRL+I to show the shortcut menu \* Optionally press Shift+CTRL+I to show the shortcut menu \* Optionally press ALT+F1 to show the shortcut menu \* Optionally press CTRL+F1 to show the shortcut menu \* Optionally press CTRL+F2 to show the shortcut menu \* Optionally press Shift+CTRL+F2 to show the shortcut menu \* Optionally press ALT+F3 to

show the shortcut menu \* Optionally press CTRL+F3 to show the shortcut menu \* Optionally press CTRL+R to reset the clock \* Optionally press ALT+F7 to show the shortcut menu \* Optionally press CTRL+F7 to show the shortcut menu \* Optionally press CTRL+L to show the shortcut menu \* Optionally press CTRL+L to show the shortcut menu \* Optionally press CTRL+R to return to the application \* Optionally press ALT+F8 to show the shortcut menu \* Optionally press CTRL+F8 to show the shortcut menu \* Optionally press CTRL+L to return to the application \* Optionally press ALT+F9 to show the shortcut menu \* Optionally press CTRL+F9 to show the shortcut menu \* Optionally press CTRL+P to open the project manager \* Optionally press ALT+F10 to show the shortcut menu \* Optionally press CTRL+F10 to show the shortcut menu \* Optionally press CTRL+S to save the current data to a CSV file \* Optionally press CTRL+P to open the project manager \* Optionally press ALT+ 77a5ca646e

#### **RokClock For PC**

Create a time log for your projects. Organize the projects into nodes and add tasks by using the context menu. This feature enables you to estimate the time required for certain tasks in larger projects. The time intervals can be copied to the clipboard or stored in a CSV file for further analysis.The time intervals can be copied to the clipboard or stored in a CSV file for further analysis.Feature List:\* Customizable interface using theme images.\* Create nodes for your projects\* Add and delete nodes and tasks\* Set node properties\* Duplicate node\* Add tasks to a node\* Create a task for a node\* Set task properties\* Set the time intervals to the task\* Copy the time intervals to the clipboard\* Export the time intervals to a CSV file\* Convert the time intervals into custom intervals This software contains an advertisement from Agile Web Development, Inc. RokClock is a compact application designed to help you create a time log for your projects. It allows you to keep track of the time you spend on several projects in order to estimate your efficiency. You can organize the projects into nodes and add tasks by using the context menu. This feature enables you to estimate the time required for certain tasks in larger projects. The time intervals can be copied to the clipboard or stored in a CSV file for further analysis. RokClock Description: Create a time log for your projects. Organize the projects into nodes and add tasks by using the context menu. This feature enables you to estimate the time required for certain tasks in larger projects. The time intervals can be copied to the clipboard or stored in a CSV file for further analysis.The time intervals can be copied to the clipboard or stored in a CSV file for further analysis.Feature List:\* Customizable interface using theme images.\* Create nodes for your

projects\* Add and delete nodes and tasks\* Set node properties\* Duplicate node\* Add tasks to a node\* Create a task for a node\* Set task properties\* Set the time intervals to the task\* Copy the time intervals to the clipboard\* Export the time intervals to a CSV file\* Convert the time intervals into custom intervals This software contains an advertisement from Agile Web Development, Inc. RokClock is a compact application designed to help you create a time log for your projects. It allows you to keep track of the time you spend on several projects in order to estimate your efficiency. You can organize the projects into nodes and add tasks by using the context menu. This feature enables you to estimate the time

## **What's New in the?**

How RokClock compares with other time-tracking software: Tabs Features Tabs Key Features Parent or child node Open a project node Add task Open task in detail Close task Open task in detail Close task Create task Parent or child node Open a task in the detail view Close task Project stats Projects stats Add project Project Project Statistics Group Project Statistics Add Group Group Projects Statistics Key Features Parent or child node Open a group node Add project Open a task in the detail view Close task Project stats Projects stats Add project Project Project Statistics Group Project Statistics Add Group Group Projects Statistics Key Features Create task Parent or child node Create a task Create new project Create a project Set the project name Set the project description Add a subtask Add task Create a task Add a subtask Add a subtask Create a subtask Add a node Add task Create a subtask Add a node Add a node Add a task Create a node Add a task Create a node Add a node Create a node Create a subtask Add a node Create a task Create a

node Add a task Add a task Create a node Add a task Add a node Add a task Create a node Add a task Create a node Add a task Add a node Create a task Create a node Add a task Add a node Add a task Create a node Add a task Add a node Add a task Create a node Add a task Create a node

**System Requirements:**

Minimum: OS: 64-bit Windows 7, 8, or 10 (32-bit versions not officially supported) 64-bit Windows 7, 8, or 10 (32-bit versions not officially supported) Processor: 3.4 GHz multi-core CPU (Intel® Core™ i5 or equivalent) Memory: 2 GB RAM Graphics: DirectX® 11 capable GPU with 512 MB of RAM DirectX® 11 capable GPU with 512 MB of RAM Hard Drive: 20 GB available space 20 GB available space Network: Broadband Internet

# Related links:

<https://wojdak.pl/wp-content/uploads/2022/06/antounn.pdf> <https://www.lichenportal.org/cnalh/checklists/checklist.php?clid=12681> <https://luxurygamingllc.com/wp-content/uploads/2022/06/loreford.pdf> [http://demo.funneldrivenroi.com/council/upload/files/2022/06/tYr2NrcBspuKbZlXjeAI\\_06\\_4e3b2a720d220591a74a1230102ee7](http://demo.funneldrivenroi.com/council/upload/files/2022/06/tYr2NrcBspuKbZlXjeAI_06_4e3b2a720d220591a74a1230102ee772_file.pdf) [72\\_file.pdf](http://demo.funneldrivenroi.com/council/upload/files/2022/06/tYr2NrcBspuKbZlXjeAI_06_4e3b2a720d220591a74a1230102ee772_file.pdf) <https://aposhop-online.de/2022/06/06/genie-timeline-home-5-0-1-100-crack-win-mac-updated-2022/> <https://bakedenough.com/systools-exchange-edb-to-msg-converter-crack-with-serial-key-free-updated-2022/> <https://pionerossuites.com/wp-content/uploads/2022/06/NTFSInfo.pdf> <https://geefargauplateg.wixsite.com/sdiracsoca/post/stickies-for-windows-crack-license-key-free-download-win-mac-latest> <https://tvafghan.com/xrefresh-crack-free-registration-code-3264bit-2022-new/>

<http://buymecoffee.co/?p=3143>